**[yucan](https://zhiliao.h3c.com/User/other/13147)** 2020-01-17 发表

## 组网及说明

UIS 6.5超融合集群,部署两个单独的CVM节点作为管理节点双机,CVM不作为CVK使用。

## 配置步骤

1、主备CVM节点及所有CVK节点安装同样版本的UIS操作系统。

2、以主CVM作为初始化节点,部署集群。部署步骤参考UIS 6.5标准版开局指导书,在选择主机这一 步时,将主CVM的主机角色仅仅选择为"管理节点",而不选业务节点。注意部署过程中是不选择备CV M的,备CVM要等到集群部署完毕后再去配置。

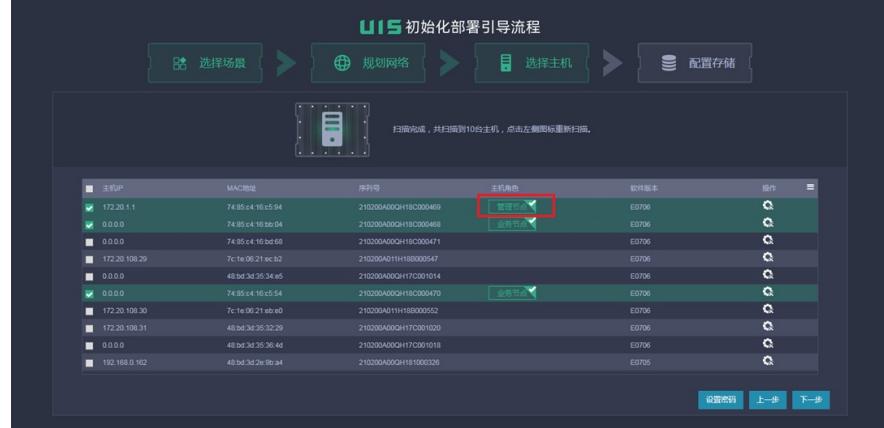

3、部署完成后,进入双机热备配置,选择备机时,需选择集群外节点作为备CVM。

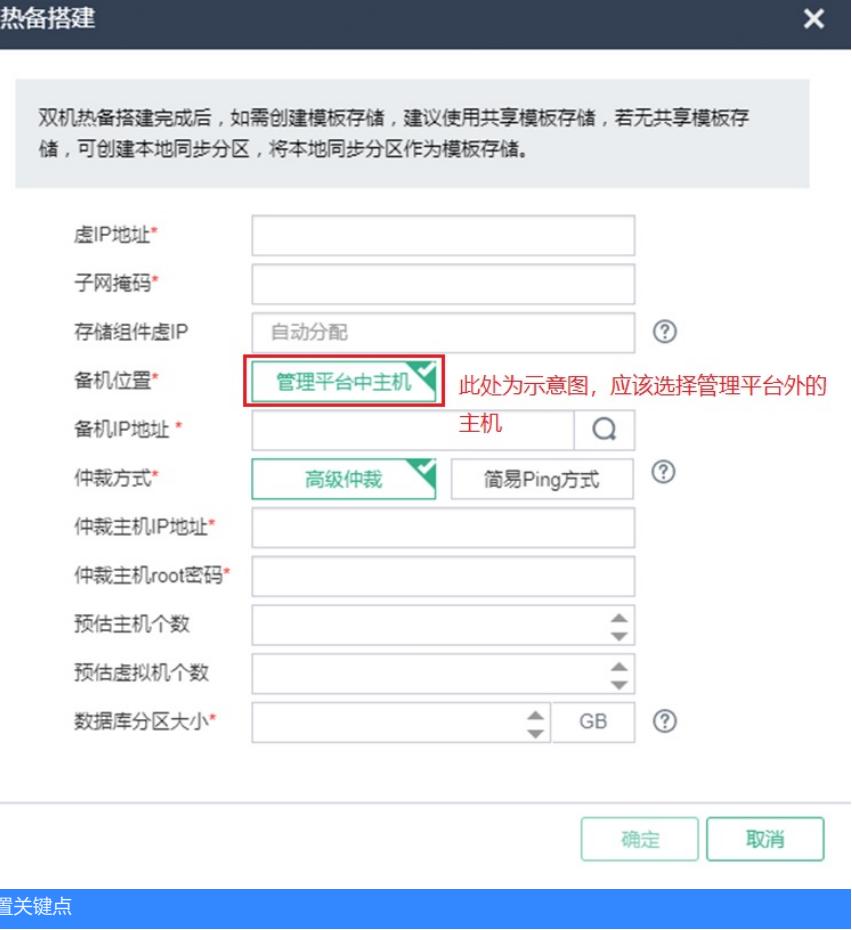

## 配 注意:

双机热备仅支持两种组网场景:

1、 融合部署场景:主备管理平台均作为业务(计算、网络、存储)集群内节点的部署场景。

2、 分离部署场景:主备管理平台均不作为业务(计算、网络、存储)集群内节点的部署场景。 双机热备暂不支持半分离场景。即主节点在业务集群内,备节点不在或者主节点不在业务集群内,备

## 节点在的场景。